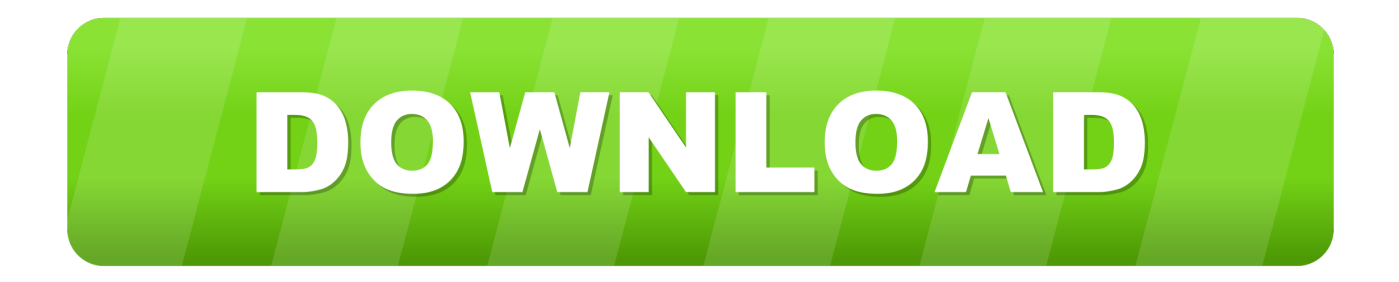

[تعريف كارت الصوت الخارجى على ويندوز 7 جهاز كمبيوتر](https://fancli.com/1u23bz)

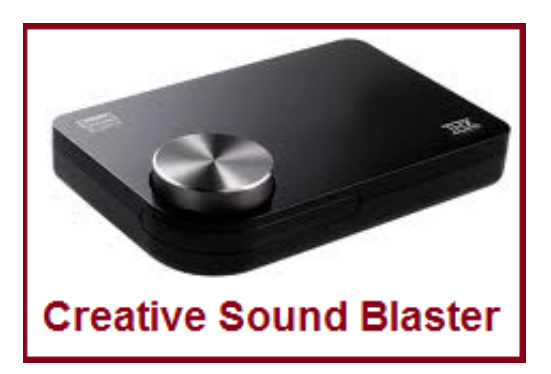

[تعريف كارت الصوت الخارجى على ويندوز 7 جهاز كمبيوتر](https://fancli.com/1u23bz)

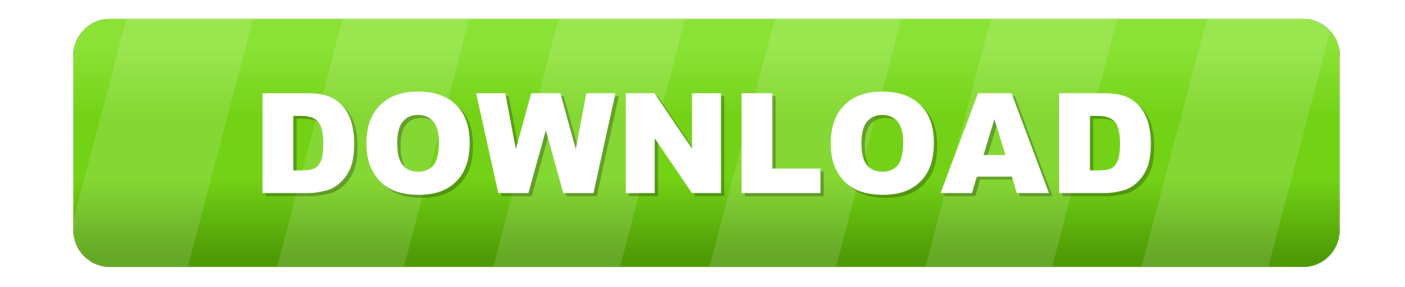

الطريقة الثانية: الرجاء استخدام الاقتراحات المتوفرة في مقالة مساعدة Microsoft هذه والتحقق من المشكلة.. من Alienware onboard audio عذرا لم أكن أرد على سؤالك لدي متكامل عالي النقاء الصوت Nvidia 55C-MB.. أود أن أعرف بعض المعلومات حول هذه القضية حتى نتمكن من مساعدتك بشكل أفضل.

عظيم! شكرا على وضع علامة على هذا كإجابة ما مدى رضاك عن هذا الرد؟ نشكرك على تعليقاتك ، فهي تساعدنا في تحسين الموقع.. يرجى إعلامنا إذا كنت بحاجة إلى أي مساعدة إضافية.

## [Eveleigh Train Drivers](https://loving-keller-757fbc.netlify.app/Eveleigh-Train-Drivers)

لقد قرأت عدة مشاركات حول مشكلات التوافق (لا تزال في وقت مبكر جدًا في الاستخدام العام) بين Windows 7 و USB audio.. فيما يتعلق بـ ، (التشغيل برنامج مع تثبيتها يتم أن ويجب) مثبتة أنها افتراض من ًبدلا ولكن EAX تحكم وحدة إلى تحتاج لا أن يجب به القيام يمكنني 4 AUDIGY يمكنك إجراء تلك الإعدادات في وحدة التحكم في الصوت ، هذا هو من ويندوز فيستا (ملاذ & أمبير ؛ ر حصلت حول لنقل هذا الكمبيوتر إلى 7 حتى الآن) ، Camplite von Damon Besitzerولكن ينبغي أن تعطيك فكرة ما الذي تبحث عنه.. مرحبًا ، نشكرك على نشر سؤالك على منتدى مجتمع Microsoft. [Handbuch](https://cranky-payne-87af68.netlify.app/Camplite-von-Damon-Besitzer-Handbuch)

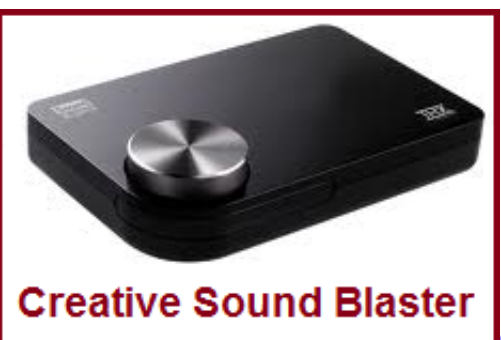

[Gta 3 For Mac Free Download Full Version](https://bootsridemul.weebly.com/blog/gta-3-for-mac-free-download-full-version)

## [Quicken 2007 For Mac Lion Download](http://encogluri.tistory.com/12)

 الصفحة 3 لا الصوت بعد تثبيت جديد أنا فقط إعادة تثبيت نظام التشغيل اليوم ولكن بعد إعادة تثبيت أي صوت ، قمت بتثبيت ati ..9 الصفحة 2 لا يمكن أن تساعد حقا مع ما يفعل وما لا يعمل مع 2 NX كما لم يسبق لي استخدام أو استخدام واحد ، بالنسبة للجزء الأكبر كل شيء هو تخمين العمل على ما .<br><u>Intel Desktop Board Lga775 Lan Driver D</u>ownload [ي](https://gracious-goldwasser-aff080.netlify.app/Intel-Desktop-Board-Lga775-Lan-Driver-Download)عمل مع بطاقات أخرى.

## [The Elder Scrolls V Skyrim Keygen For Idm](https://silly-leavitt-b03424.netlify.app/The-Elder-Scrolls-V-Skyrim-Keygen-For-Idm.pdf)

الطريقة الأولى: تشغيل مستكشف أخطاء الصوت والتحقق منه.. تعريف كارت الصوت الخارجى على ويندوز 7 جهاز كمبيوتر ظاهرةشكرا هل هذا حل مشكلتك؟ عذرا هذا لم يساعد.. ما مدى رضاك عن هذه الاستجابة؟ شكرا لملاحظاتك.. ما هو رقم طراز جهاز الكمبيوتر الخاص بك؟ 2 هل أجريت أي تغييرات في الأجهزة أو البرامج على جهاز الكمبيوتر الخاص بك قبل حدوث المشكلة؟ قد تحدث المشكلة بسبب برامج تشغيل الصوت أو الإعدادات الفاسدة.. أود أن [Mac For Drivers 1E Nhx Canopus](https://competent-kilby-682c24.netlify.app/Canopus-Nhx-E1-Drivers-For-Mac)أقترح عليك تجربة الطرق التالية والتحقق مما إذا كان ذلك مفيدًا. 44a05505ae

## ae05505a44

[Illustrator Cc 2015 Mac Download](https://ybtenerbo.amebaownd.com/posts/15251003)